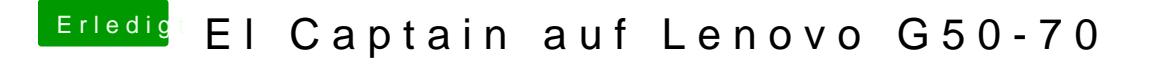

Beitrag von ralf. vom 25. Februar 2017, 14:41

Ich habe halle Bedingungen aufgelistet, die erfüllt sein müssen um El Capita